## <span id="page-0-0"></span>Parciální derivace Interaktivní kvízy

Robert Mařík

29. ledna 2011

Vyzkoušejte dva, tři nebo dvacet dalších mých <mark>kvízů a potom mi prosím vyplňte∣</mark> anketu <mark>∣ na</mark> webu. Děkuji!

Pro vytvoření vlastího testu podle tohoto vzoru budete potřebovat volně šiřitelný AcroTEX[eDucation](http://www.acrotex.net) [bundle,](http://www.acrotex.net) zdrojový soubor pro T<sub>E</sub>X  $\blacksquare$  a přečíst si návod na domovské stránce.

## **1. Parcia´lnı´ derivace**

Instrukce (zejména to, jak zapisovat matematické výrazy – ale je to stejné jak ve všech jiných programech . . . ) si můžete přečíst na hlavní stránce s kvízy. Na další straně je příklad vyplňování a potom jsou lehké příklady k počítání.

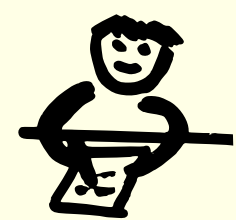

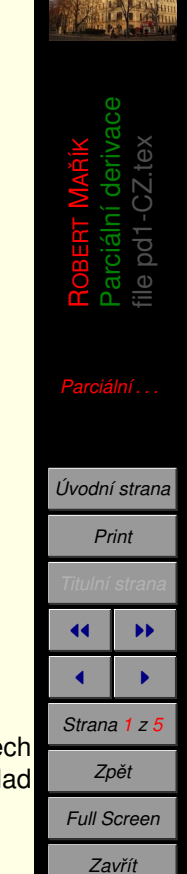

*Konec*

Adobe Reader CE - [kviz-parcder.pdf]

 $\left\Vert \cdot\right\Vert$ 

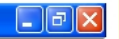

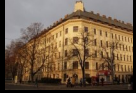

Správně  $Correct \tvert$ Ans 9.  $\overline{a}$ Parciální derivace  $10.$  $-2xy/[(x^{2}+y^{2}+1)^{2}]$ Ans Špatně MAŘÍK<br>. file pd1-CZ.tex Wrong  $|\!+\nu\rangle) =$ Ans 11.  $Finding...$ 12.  $\frac{\partial}{\partial y}(x+y\ln(x+y)) =$  $Ans<sub>l</sub>$ ROBERT  $\overline{\mathbf{x}}$ Home Page Správně ale až na čtvrtý pokus <sup>13.</sup> The 4-th anwer is correct Ans Print Title Page 14.  $\frac{\partial}{\partial y}$  $x/(x^2+1)$ Ans 44 ы 15.  $rac{\partial}{\partial x} \left( \frac{x+y}{x-y} \right)$  $-2v/(x-v)^2$ Ans 16.  $rac{\partial}{\partial y} \left( \frac{x+y}{x-y} \right)$ Page 3 of 3 Ans Go Back *U´ [vodnı´ strana](http://user.mendelu.cz/marik)* Dvakrát špatně pak jsme zobrazili správný  $17.1$ Ans Full Screen výsledek kliknutím na tlačítko Ans *Print* Two wrong aswers. The correct answer has Ans  $18.$ Close *Titulnı´ strana* been obtained by clicking the Ans button. Quit **JJ I**  $6x4.5$  $\blacksquare$  $\Box$  H H  $\Box$  $\triangleright\ \mathbb{N} \mid \mathbf{O} \mid \mathbf{O} \mid$  $\blacksquare$  $3z3$ *Strana 2 z 5*

*Zpeˇt*

*Full Screen*

*Zavrˇı´t*

*Konec*

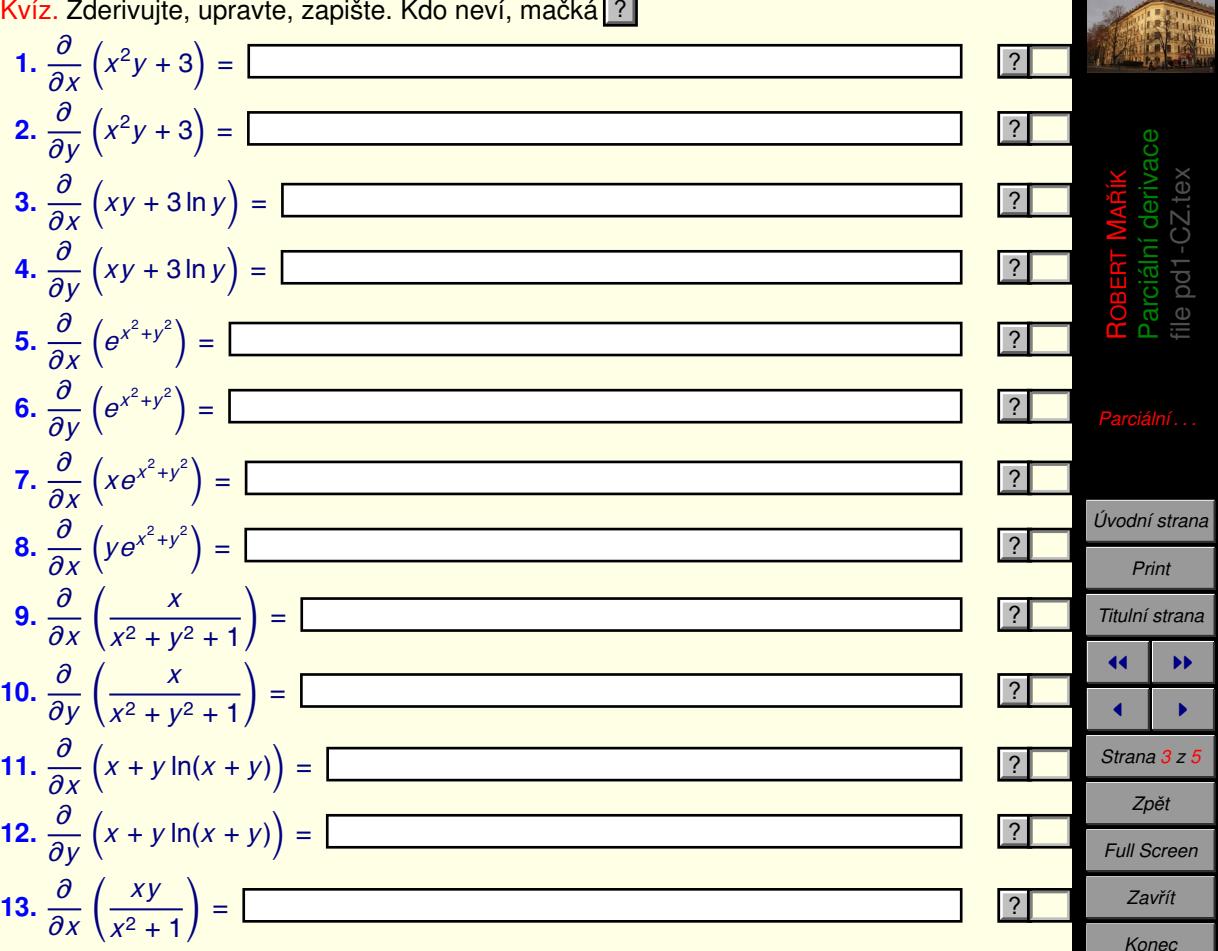

<u>Kvíz. Zderivujte, upravte, zapište. Kdo neví, mačká <mark>2</mark></u>

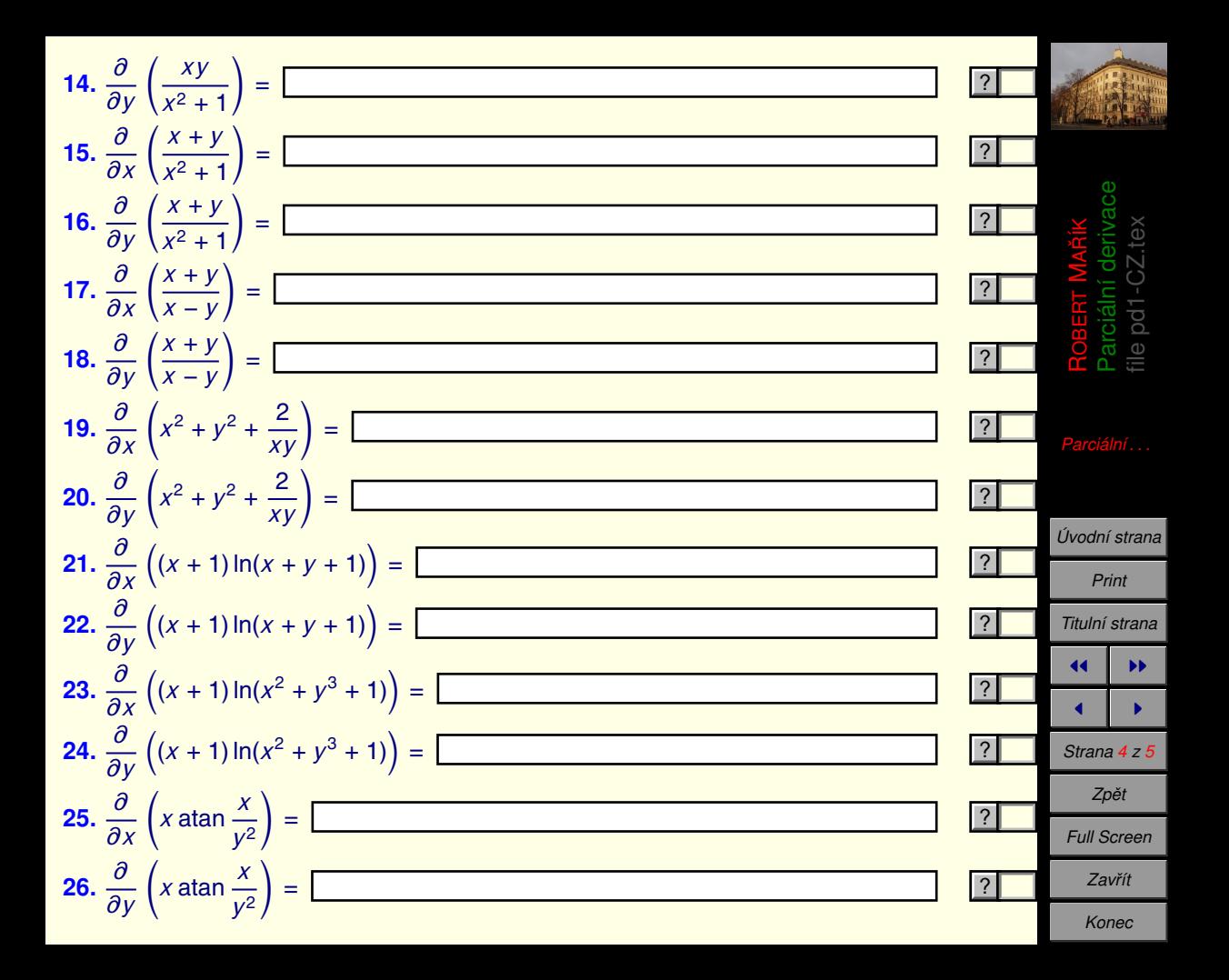

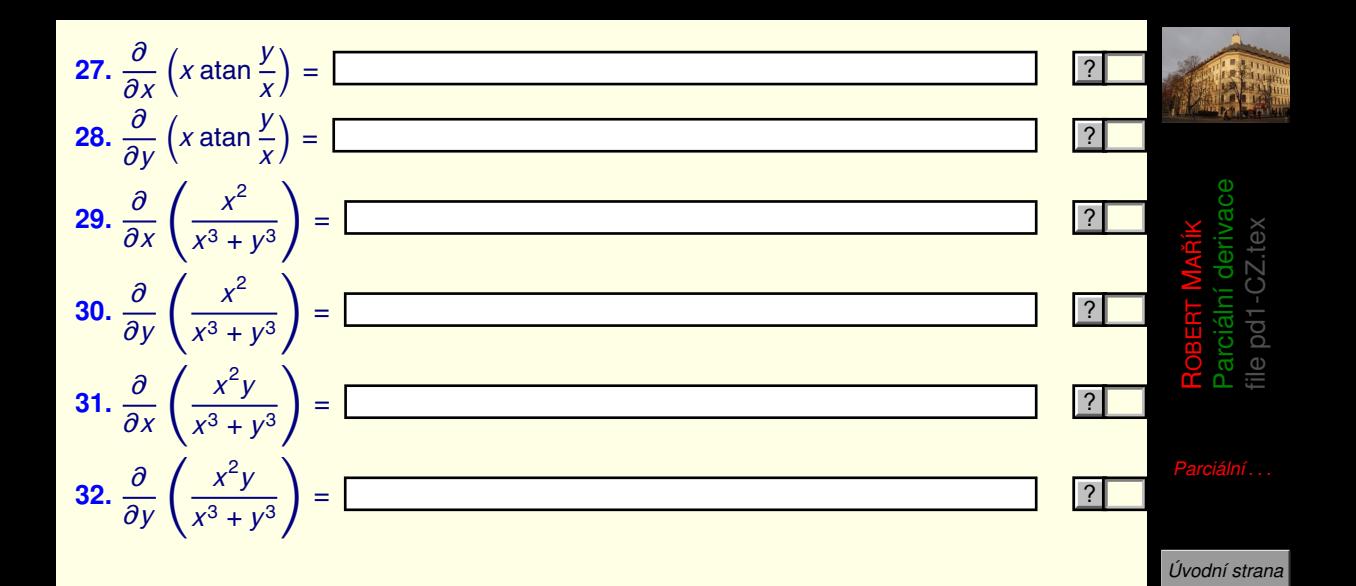

*Print Titulnı´ strana* 44 | **DD**  $\blacksquare$ *Strana 5 z 5 Zpeˇt Full Screen Zavrˇı´t Konec*